**1. Зайти на сайт образовательной программы и немного пролистать вниз. Слева будет меню, в котором нужно выбрать «Документы образовательной программы»** 

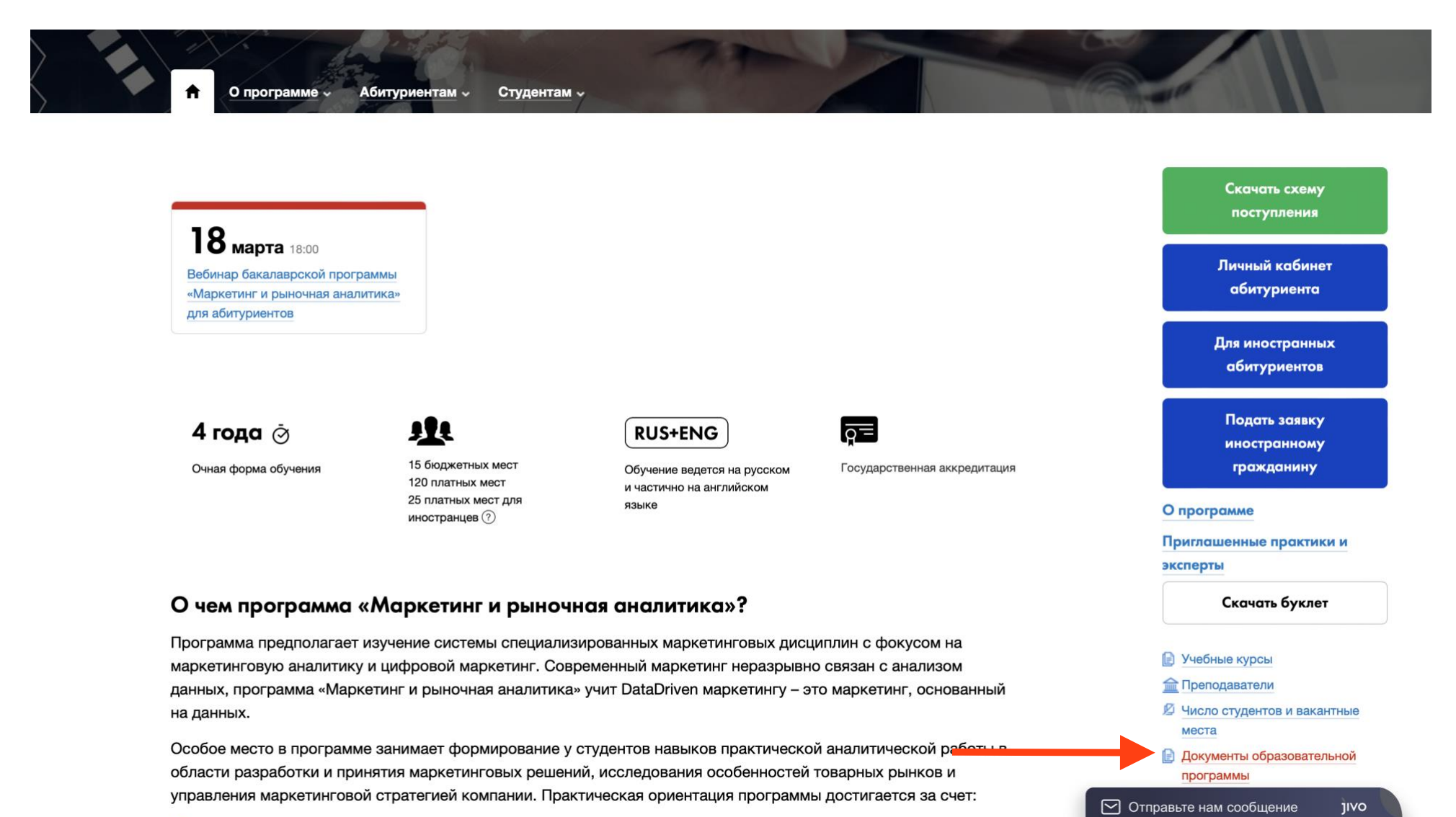

 $\sim$ 

## **2. В разделе «Документы образовательной программы» необходимо выбрать «Учебные планы образовательной программы»**

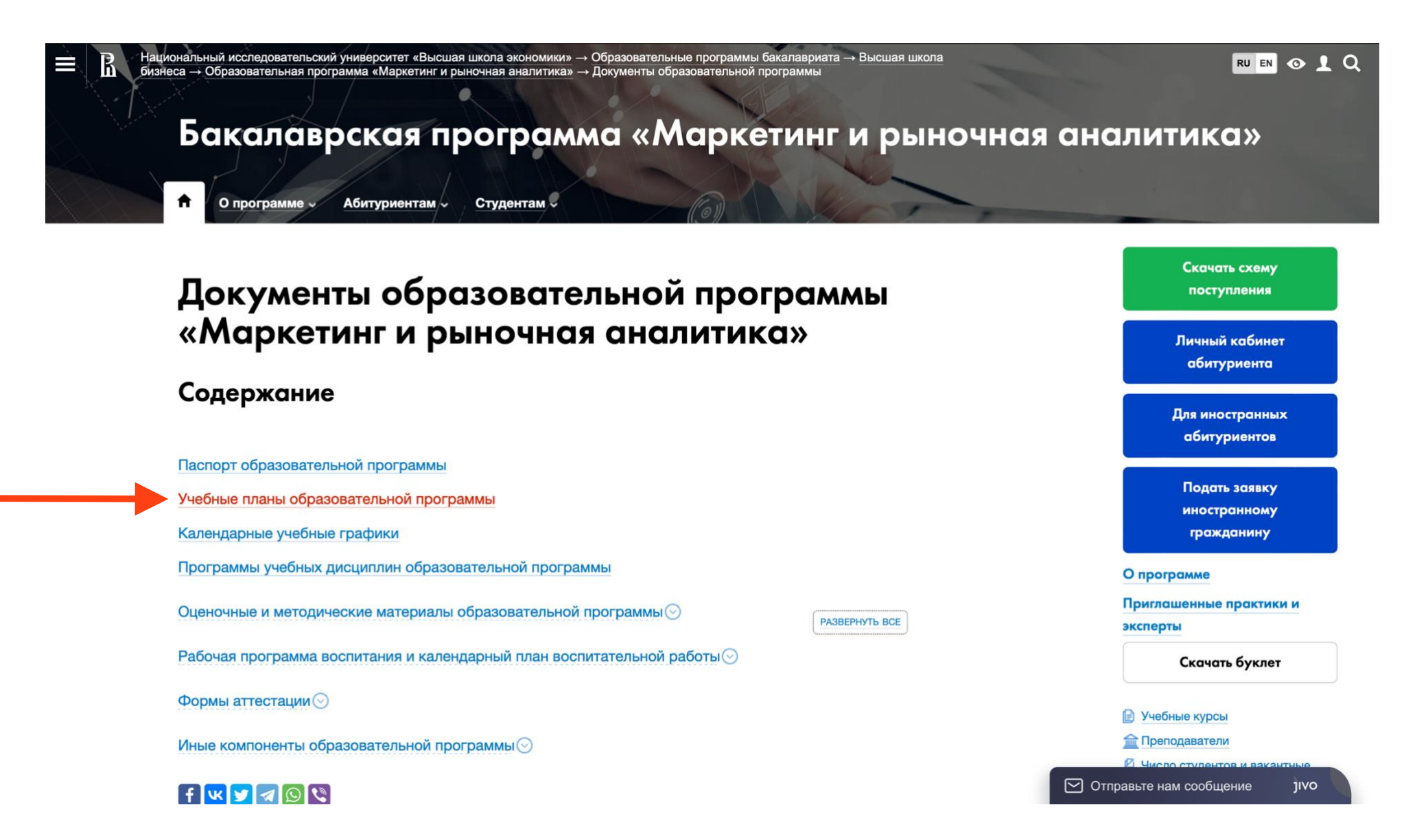

## **3. Выбрать нужный год набора в зависимости от интересуемого курса обучения**

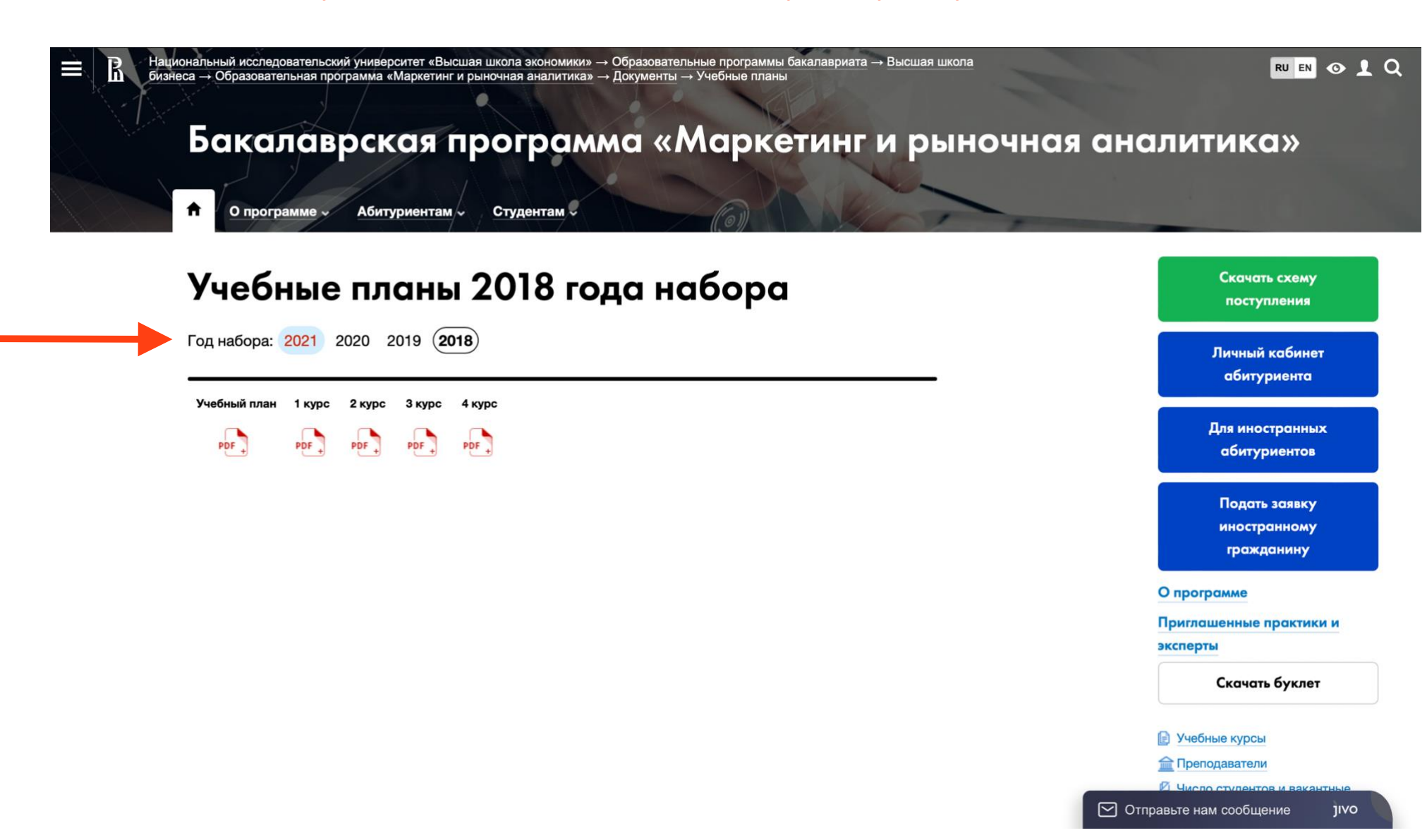

## **4. Открыть учебный план, чтобы посмотреть программу на все курсы обучения или отдельно за каждый курс**

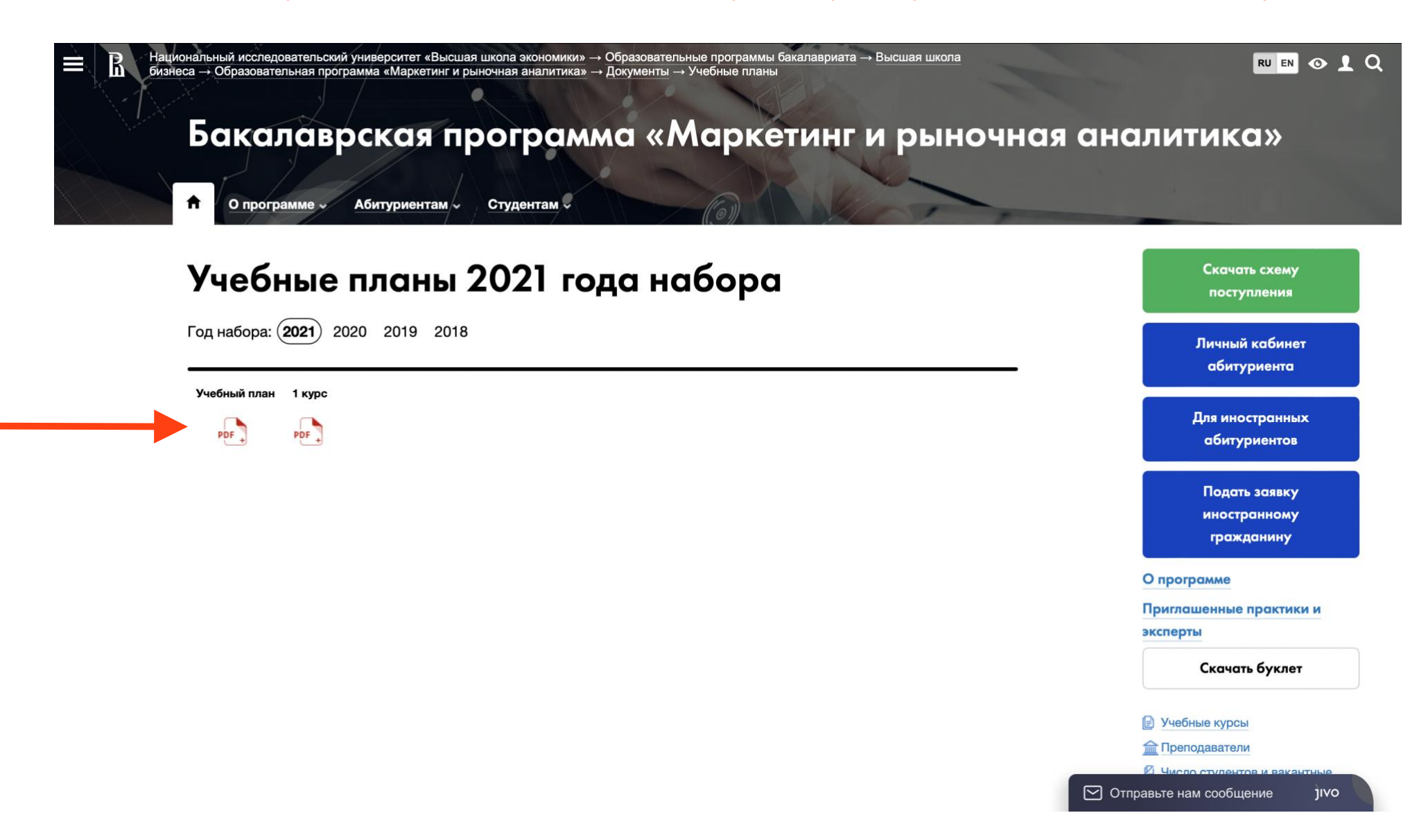

## Так выглядит учебный план. Также можно подробнее посмотреть содержание каждой дисциплины, выбрав в том же меню справа на странице образовательной программы «Учебные курсы»

Федеральное государственное автономное образовательное учреждение высшего образования "Национальный исследовательский университет "Высшая школа экономики"

Учебный план с перечнем планируемых результатов освоения образовательной программы

**УТВЕРЖДАЮ** Проректор

Рощин Ю.С. 21.05.2021

Направление 38.03.02 Менеджмент Образовательная программа "Маркетинг и рыночная аналитика" Высшая школа бизнеса, Москва Годы обучения: 2021/2022 учебный год - 2024/2025 учебный год

Срок обучения: 4 года Форма обучения: очная Уровень образования: Бакалавриат

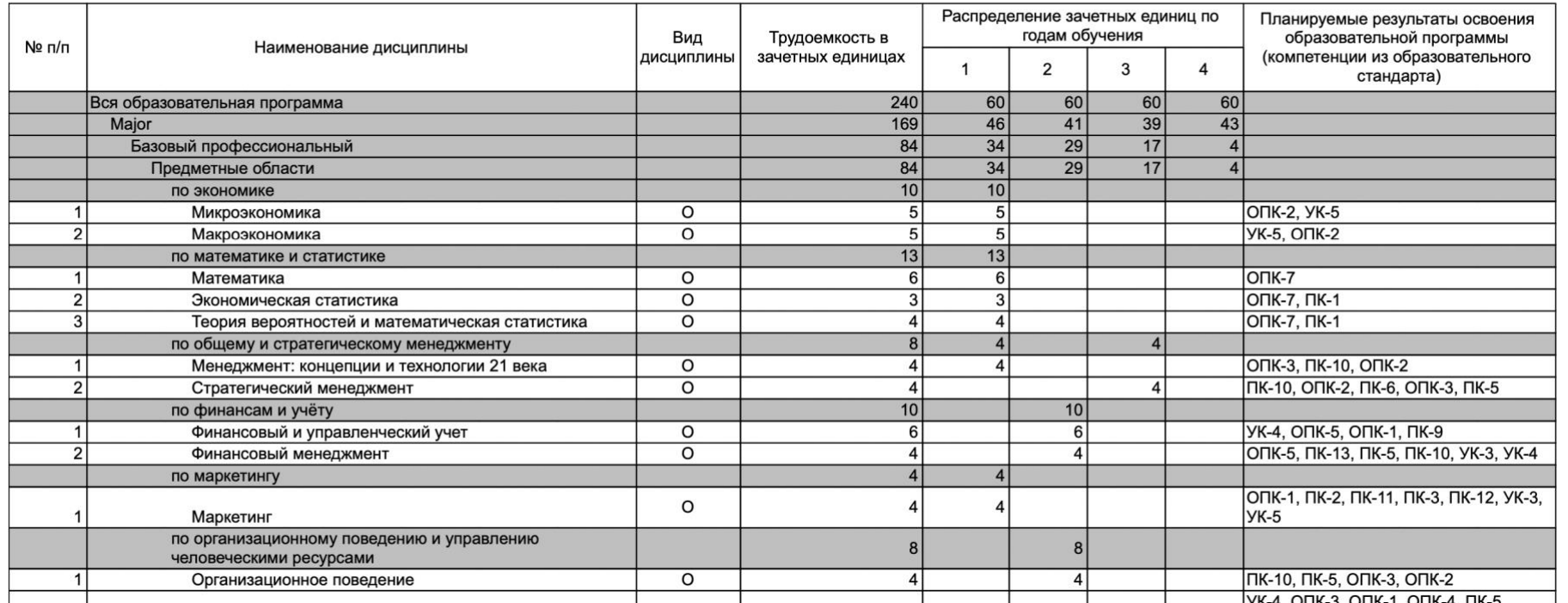